не могу зайти в контакт...((( Послан ЮБелка - 14.10.2009 18:37

\_\_\_\_\_\_\_\_\_\_\_\_\_\_\_\_\_\_\_\_\_\_\_\_\_\_\_\_\_\_\_\_\_\_\_\_\_

Почему-то не могу зайти на сайт вконтакте...Вчера всё было нормально,а сегодня закрыта страница и у меня спрашивают e-mail и пароль..Но когда я их ввожу,мне пишут что они неправильные!!!раньше всё было нормально!подскажите,что делать,пожалуйста!!!(сделала всё с hosts-ом,как у вас тут написано.Кстати,у вас написано ,что оригинал - на английском,а у меня на русском он высветился - это нормально???)

RE: не могу зайти в контакт...((( Послан admin - 14.10.2009 19:08

\_\_\_\_\_\_\_\_\_\_\_\_\_\_\_\_\_\_\_\_\_\_\_\_\_\_\_\_\_\_\_\_\_\_\_\_\_

\_\_\_\_\_\_\_\_\_\_\_\_\_\_\_\_\_\_\_\_\_\_\_\_\_\_\_\_\_\_\_\_\_\_\_\_\_

А можете сюда скопировать содержимое вашего файла hosts?

============================================================================

============================================================================

RE: не могу зайти в контакт...((( Послан ЮБелка - 14.10.2009 19:20

# (C) Корпорация Майкрософт (Microsoft Corp.), 1993-1999 # # Это образец файла HOSTS, используемый Microsoft TCP/IP для Windows. # # Этот файл содержит сопоставления IP-адресов именам узлов. # Каждый элемент должен располагаться в отдельной строке. IP-адрес должен # находиться в первом столбце, за ним должно следовать соответствующее имя. # IP-адрес и имя узла должны разделяться хотя бы одним пробелом. # # Кроме того, в некоторых строках могут быть вставлены комментарии # (такие, как эта строка), они должны следовать за именем узла и отделяться # от него символом '#'. # # Например: # # 102.54.94.97 rhino.acme.com # исходный сервер  $#$  38.25.63.10 x.acme.com  $#$  узел клиента х 127.0.0.1 localhost ============================================================================

RE: не могу зайти в контакт...((( Послан admin - 14.10.2009 19:41

\_\_\_\_\_\_\_\_\_\_\_\_\_\_\_\_\_\_\_\_\_\_\_\_\_\_\_\_\_\_\_\_\_\_\_\_\_

**Форум для настоящих чайников - Ячайник - сайт для настоящих чайников** Создано: 19 May, 2024, 20:11

В файле все ок. А вы не пробовали востановить пароль? Потом попробуйте браузер сменить.

============================================================================

RE: не могу зайти в контакт...((( Послан ЮБелка - 15.10.2009 17:47

\_\_\_\_\_\_\_\_\_\_\_\_\_\_\_\_\_\_\_\_\_\_\_\_\_\_\_\_\_\_\_\_\_\_\_\_\_

Пароль почему-то не восстанавливается!!!ну,там просят ввести e-mail,я ввожу и на этом всё...наверху написано "восстановление пароля",но дальше страница пустая...(((

============================================================================

RE: не могу зайти в контакт...((( Послан admin - 15.10.2009 18:16

Давайте для начала разберемся:

\_\_\_\_\_\_\_\_\_\_\_\_\_\_\_\_\_\_\_\_\_\_\_\_\_\_\_\_\_\_\_\_\_\_\_\_\_

когда вы пытаетесь попасть на сайт vkontakte.ru туда ли вы попадаете.

Для этого Зайдите Пуск - Все программы - Стандартные и нажмите там на "Командная строка"

http://www.yachaynik.ru/images/forum/0.png

Далее в появившемся черном окошке вводим следующий текст:

ping vkontake.ru

.... И нажимаем Enter

У меня появилось следующее:

http://www.yachaynik.ru/images/forum/1.png

Напишите: что появилось у вас

============================================================================

# RE: не могу зайти в контакт...((( Послан ЮБелка - 15.10.2009 18:29

\_\_\_\_\_\_\_\_\_\_\_\_\_\_\_\_\_\_\_\_\_\_\_\_\_\_\_\_\_\_\_\_\_\_\_\_\_

Microsoft Windows XP (С) Корпорация Майкрософт, 1985-2001.

C:Documents and SettingsKOLYA>ping vkontakte.ru

Обмен пакетами с vkontakte.ru по 32 байт:

Ответ от 93.186.224.233: число байт=32 время=40мс TTL=57 Ответ от 93.186.224.233: число байт=32 время=36мс TTL=57 Ответ от 93.186.224.233: число байт=32 время=47мс TTL=57 Ответ от 93.186.224.233: число байт=32 время=39мс TTL=57 Статистика Ping для 93.186.224.233: Пакетов: отправлено = 4, получено = 4, потеряно = 0 (0% потерь), Приблизительное время приема-передачи в мс: Минимальное = 36мсек, Максимальное = 47 мсек, Среднее = 40 мсек C:Documents and SettingsKOLYA>

RE: не могу зайти в контакт...(((

Как ни странно доступ к контакту вам не перекрыт. И свои данные вы действительно вводите гле нало.

Странно что вам на почту не приходят данные о востановлении пароля. Могу посоветовать написать в службу поддержки контакта. Или завести новый аккаунт

RE: не могу зайти в контакт...(((

а служба поддержки контакта - где???у меня нету никаких ссылок на неё...

RE: не могу зайти в контакт...(((

Узнать все про службу техподдержки сайта vkobtakte.ru можно на этой странице:

http://vkontakte.ru/techsupp.php?fid=1

RE: не могу зайти в контакт...(((

Уважаемый администратор, у меня аналогичные проблемы!

1. Не заходит на сайт в контакте, пишет, что неправильные имя пользователя и пароль (хотя на сайт www.durov.ru - аналог "вконтакте" заходит без проблем)

2. При попытке восстановить пароль, письмо не отсылается! Т.е. после того, как я ввела адрес своей почты, никаких действий не следует.

3. Файл host смотрела, всё, как описывали. Там НИЧЕГО лишнего нет!

4. Забивала в командную строку то, что вы писали. Вот, что у меня вышло:

http://i041.radikal.ru/0910/ae/e0773b84675et.jpg

============================================================================

RE: не могу зайти в контакт...((( Послан Hanae\_Mori - 15.10.2009 19:54

\_\_\_\_\_\_\_\_\_\_\_\_\_\_\_\_\_\_\_\_\_\_\_\_\_\_\_\_\_\_\_\_\_\_\_\_\_

Думаю, тут будет лучше видно: http://i041.radikal.ru/0910/ae/e0773b84675e.jpg http://www.yachaynik.ru/images/fbfiles/images/\_\_\_\_\_\_\_\_\_\_.JPG

============================================================================

RE: не могу зайти в контакт...((( Послан viktoriya - 15.10.2009 20:56

и у меня эта же проблема!

проверила и hosts, все в порядке.

\_\_\_\_\_\_\_\_\_\_\_\_\_\_\_\_\_\_\_\_\_\_\_\_\_\_\_\_\_\_\_\_\_\_\_\_\_

и в командной строке информация такая же, доступ не закрыт.

а вот при попытке попасть на сайт тех.поддержки все бесполезно, http://vkontakte.ru/techsupp.php?fid=1 отправляет опять на страничку вконтакте, где просят пароль.

мне приходит пароль на почту, но сколько бы я его не вводила, ответ один "Такой почтовый адрес не зарегистрирован, либо пароль неверный".

что делать?! подскажите!!!

============================================================================

# RE: не могу зайти в контакт...((( Послан admin - 15.10.2009 22:27

\_\_\_\_\_\_\_\_\_\_\_\_\_\_\_\_\_\_\_\_\_\_\_\_\_\_\_\_\_\_\_\_\_\_\_\_\_

Hanae Mori писал(а): Думаю, тут будет лучше видно: http://i041.radikal.ru/0910/ae/e0773b84675e.jpg http://www.yachaynik.ru/images/fbfiles/images/\_\_\_\_\_\_\_\_\_\_.JPG

В вашем случае надо смотреть файл hosts. Потому что идет явное перенаправление на другой

#### сервер на котором лежит абсолютно другой сайт.

============================================================================

RE: не могу зайти в контакт...((( Послан admin - 15.10.2009 22:28

viktoriya писал(а): и у меня эта же проблема!

проверила и hosts, все в порядке.

\_\_\_\_\_\_\_\_\_\_\_\_\_\_\_\_\_\_\_\_\_\_\_\_\_\_\_\_\_\_\_\_\_\_\_\_\_

и в командной строке информация такая же, доступ не закрыт.

а вот при попытке попасть на сайт тех.поддержки все бесполезно,

http://vkontakte.ru/techsupp.php?fid=1 отправляет опять на страничку вконтакте, где просят пароль.

мне приходит пароль на почту, но сколько бы я его не вводила, ответ один "Такой почтовый адрес не зарегистрирован, либо пароль неверный".

что делать?! подскажите!!!

А как вы определили что доступ не закрыт?)))

============================================================================

RE: не могу зайти в контакт...((( Послан Hanae\_Mori - 15.10.2009 22:33

\_\_\_\_\_\_\_\_\_\_\_\_\_\_\_\_\_\_\_\_\_\_\_\_\_\_\_\_\_\_\_\_\_\_\_\_\_

Вот мой хост:

# (C) Корпорация Майкрософт (Microsoft Corp.), 1993-1999

#

# Это образец файла HOSTS, используемый Microsoft TCP/IP для Windows. #

# Этот файл содержит сопоставления IP-адресов именам узлов.

# Каждый элемент должен располагаться в отдельной строке. IP-адрес должен # находиться в первом столбце, за ним должно следовать соответствующее имя.

# IP-адрес и имя узла должны разделяться хотя бы одним пробелом.

#

# Кроме того, в некоторых строках могут быть вставлены комментарии

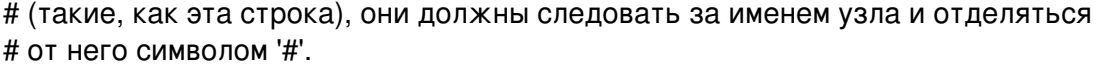

#

# Например:

#

- # 102.54.94.97 rhino.acme.com # исходный сервер
- $#$  38.25.63.10 x.acme.com  $#$  узел клиента х

Форум для настоящих чайников - Ячайник - сайт для настоящих чайников Создано: 19 Мау, 2024, 20:11

127.0.0.1 localhost

### RE: не могу зайти в контакт...(((

Почитайте эту - http://www.yachaynik.ru/content/view/205/1/ - статью и просмотрите файл hosts с помощью программы On Line Contact

С сегодняшнего дня я сделал программу бесплатной. Поэтому скачать ее можно без проблем с нашего сайта.

RE: не могу зайти в контакт...(((

а я тоже не могу попасть на сайт техподдержки...и меня тоже отправляют обратно на сайт вконтакте...блин, что за фигня?!(((

RE: не могу зайти в контакт...(((

Попробуйте и вы скачать мою программу. Ссылку я давал чуть выше. Посмотрим что она покажет на вашем компьютере. Когда скачаете - нажмите в программе кнопку "По умолчанию".

RE: не могу зайти в контакт...(((

а дальше что???всё равно не могу зайти в контакт...(

RE: не могу зайти в контакт...(((

А вы каким браузером пользуетесь?

============================================================================

RE: не могу зайти в контакт...((( Послан ЮБелка - 16.10.2009 06:30

\_\_\_\_\_\_\_\_\_\_\_\_\_\_\_\_\_\_\_\_\_\_\_\_\_\_\_\_\_\_\_\_\_\_\_\_\_

Internet Explorer вроде)

============================================================================

RE: не могу зайти в контакт...((( Послан admin - 16.10.2009 06:31

Попробуйте сменить его на Mozilla Firefox

\_\_\_\_\_\_\_\_\_\_\_\_\_\_\_\_\_\_\_\_\_\_\_\_\_\_\_\_\_\_\_\_\_\_\_\_\_

http://fx.yandex.ru/?kold

============================================================================

RE: не могу зайти в контакт...((( Послан ЮБелка - 16.10.2009 07:03

\_\_\_\_\_\_\_\_\_\_\_\_\_\_\_\_\_\_\_\_\_\_\_\_\_\_\_\_\_\_\_\_\_\_\_\_\_

\_\_\_\_\_\_\_\_\_\_\_\_\_\_\_\_\_\_\_\_\_\_\_\_\_\_\_\_\_\_\_\_\_\_\_\_\_

\_\_\_\_\_\_\_\_\_\_\_\_\_\_\_\_\_\_\_\_\_\_\_\_\_\_\_\_\_\_\_\_\_\_\_\_\_

установлен)

============================================================================

RE: не могу зайти в контакт...((( Послан admin - 16.10.2009 07:04

Ну и как?)

============================================================================

RE: не могу зайти в контакт...((( Послан Hanae\_Mori - 16.10.2009 09:21

Всё прочитала, программу скачала! Но после "localhost" нет НИЧЕГО! А в контакт по-прежнему не заходит с компьютера.

Я повторюсь, что на аналог контакта, т.е. на сайт www.durov.ru заходит без проблем, с телефона в контакт тоже заходит, но с компьютера (с любого браузера) не может зайти!

RE: не могу зайти в контакт...((( Послан ЮБелка - 16.10.2009 17:50

\_\_\_\_\_\_\_\_\_\_\_\_\_\_\_\_\_\_\_\_\_\_\_\_\_\_\_\_\_\_\_\_\_\_\_\_\_

и никак...((( всё равно не заходит в контакт...((( ничего не понимаю(((

\_\_\_\_\_\_\_\_\_\_\_\_\_\_\_\_\_\_\_\_\_\_\_\_\_\_\_\_\_\_\_\_\_\_\_\_\_

============================================================================

RE: не могу зайти в контакт...((( Послан admin - 16.10.2009 19:24

Hanae Mori писал(а): Всё прочитала, программу скачала! Но после "localhost" нет НИЧЕГО! А в контакт по-прежнему не заходит с компьютера.

Я повторюсь, что на аналог контакта, т.е. на сайт www.durov.ru заходит без проблем, с телефона в контакт тоже заходит, но с компьютера (с любого браузера) не может зайти! А вы нажимали на кнопку "по умолчанию"? Ваш случай как раз из тех когда заблокирован доступ к сайту. Можете попробовать воспользоваться анонимайзером:

http://www.anonymizer.ru/

============================================================================

RE: не могу зайти в контакт...((( Послан Hanae\_Mori - 16.10.2009 19:42

\_\_\_\_\_\_\_\_\_\_\_\_\_\_\_\_\_\_\_\_\_\_\_\_\_\_\_\_\_\_\_\_\_\_\_\_\_

Кнопку "по умолчанию" нажимала! После этого всё равно не удаётся зайти! Ни с одного браузера!

На сайте "http://www.anonymizer.ru/" добавила себе закладку "www.vkontakte.ru" но на сайт не переходит, пишет: "Forbidden

You don't have permission to access /cgi-bin/webproxy on this server.

Apache/1.3.39 Server at anonymizer.ru Port 80"

============================================================================

RE: не могу зайти в контакт...((( Послан gulnazik87 - 17.10.2009 12:13

\_\_\_\_\_\_\_\_\_\_\_\_\_\_\_\_\_\_\_\_\_\_\_\_\_\_\_\_\_\_\_\_\_\_\_\_\_

У меня все получилось :) благодарю

\_\_\_\_\_\_\_\_\_\_\_\_\_\_\_

RE: не могу зайти в контакт...(((

admin писал(a):

А вы нажимали на кнопку "по умолчанию"? Ваш случай как раз из тех когда заблокирован доступ к сайту. Можете попробовать воспользоваться анонимайзером:

http://www.anonymizer.ru/

Может быть, вы подскажите, что именно нужно настраивать в анонимайзере? Я просто не разбираюсь, к примеру, в том, что такое "настройки для протоколов" Заранее благодарна за ответ.

RE: не могу зайти в контакт...(((

загрузила программу, проверила hosts, по "умолчанию" нажимала, каким был файл, таким и остался

# (С) Корпорация Майкрософт (Microsoft Corp.), 1993-1999  $#$ # Это образец файла HOSTS, используемый Microsoft TCP/IP для Windows. # Этот файл содержит сопоставления IP-адресов именам узлов. # Каждый элемент должен располагаться в отдельной строке. IP-адрес должен # находиться в первом столбце, за ним должно следовать соответствующее имя. # IP-адрес и имя узла должны разделяться хотя бы одним пробелом.  $#$ # Кроме того, в некоторых строках могут быть вставлены комментарии # (такие, как эта строка), они должны следовать за именем узла и отделяться # ОТ НЕГО СИМВОЛОМ '#'  $#$ # Например:  $#$  $#$ 102.54.94.97 rhino.acme.com # исходный сервер  $#$ 38.25.63.10 x.acme.com # узел клиента х 127.0.0.1 localhost через http://www.anonymizer.ru почему то не заходит :(((

RE: не могу зайти в контакт...((( Послан admin - 17.10.2009 14:56

\_\_\_\_\_\_\_\_\_\_\_\_\_\_\_\_\_\_\_\_\_\_\_\_\_\_\_\_\_\_\_\_\_\_\_\_\_

Как вариант можно попробовать воспользоваться другими анонимайзерами.

Но это конечно не выход.

Просто нужно выяснить: где проблема? На вашем компьютере или проблема в самом сайте?

Могу предложить выслать мне на почту gosha@yachaynik.ru ваши данные для авторизации в контакте. Если не боитесь, конечно. Если мне удастся зайти. Значит проблему все таки надо искать на вашем компьютере

Если все таки решитесь мне выслать ваши данные, то не забудьте в письме указать ваш Ник под которым вы заходите на этот форум. Чтобы я знал что кому писать

============================================================================

RE: не могу зайти в контакт...((( Послан Hanae\_Mori - 17.10.2009 15:05

\_\_\_\_\_\_\_\_\_\_\_\_\_\_\_\_\_\_\_\_\_\_\_\_\_\_\_\_\_\_\_\_\_\_\_\_\_

admin писал(а):

Как вариант можно попробовать воспользоваться другими анонимайзерами.

Но это конечно не выход.

Просто нужно выяснить: где проблема? На вашем компьютере или проблема в самом сайте?

Могу предложить выслать мне на почту gosha@yachaynik.ru ваши данные для авторизации в контакте. Если не боитесь, конечно. Если мне удастся зайти. Значит проблему все таки надо искать на вашем компьютере

Если все таки решитесь мне выслать ваши данные, то не забудьте в письме указать ваш Ник под которым вы заходите на этот форум. Чтобы я знал что кому писать

Мне уже всё равно, если честно, я слишком отчаялась.. Данные выслала!

============================================================================

RE: не могу зайти в контакт...((( Послан viktoriya - 17.10.2009 15:08

\_\_\_\_\_\_\_\_\_\_\_\_\_\_\_\_\_\_\_\_\_\_\_\_\_\_\_\_\_\_\_\_\_\_\_\_\_

и я тоже отправила...

RE: не могу зайти в контакт...((( Послан admin - 17.10.2009 15:15

\_\_\_\_\_\_\_\_\_\_\_\_\_\_\_\_\_\_\_\_\_\_\_\_\_\_\_\_\_\_\_\_\_\_\_\_\_

\_\_\_\_\_\_\_\_\_\_\_\_\_\_\_\_\_\_\_\_\_\_\_\_\_\_\_\_\_\_\_\_\_\_\_\_\_

Ага. получил. оба письма. Как проверю - отпишусь сюда на форум))

============================================================================

RE: не могу зайти в контакт...((( Послан Hanae\_Mori - 17.10.2009 15:16

admin писал(а): Ага. получил. оба письма. Как проверю - отпишусь сюда на форум))

Удачно вам порезвиться на наших страничках )))))

============================================================================

RE: не могу зайти в контакт...((( Послан admin - 17.10.2009 15:21

\_\_\_\_\_\_\_\_\_\_\_\_\_\_\_\_\_\_\_\_\_\_\_\_\_\_\_\_\_\_\_\_\_\_\_\_\_

viktoriya писал(а):

и я тоже отправила...

В ваш аккаунт я так и не зашел. Однако попробовал восстановить пароль. По идее данные о пароле должны прийти на ваш почтовый ящик

============================================================================

RE: не могу зайти в контакт...((( Послан viktoriya - 17.10.2009 15:22

\_\_\_\_\_\_\_\_\_\_\_\_\_\_\_\_\_\_\_\_\_\_\_\_\_\_\_\_\_\_\_\_\_\_\_\_\_

да, пароль пришел. он и раньше приходил...

============================================================================

RE: не могу зайти в контакт...((( Послан admin - 17.10.2009 15:26

\_\_\_\_\_\_\_\_\_\_\_\_\_\_\_\_\_\_\_\_\_\_\_\_\_\_\_\_\_\_\_\_\_\_\_\_\_

Hanae\_Mori писал(а): admin писал(а): Ага. получил. оба письма. Как проверю - отпишусь сюда на форум))

Удачно вам порезвиться на наших страничках )))))

А вот с вашим аккаунтом все ок. Нужно проблему искать на вашем компьютере.

Во первых нужно вспомнить - когда заблокировался доступ в контакт. Попытаться отогнать компьютер с помощью восстановления системы на эту дату. Точнее на дату когда было все ок.

Это первое что надо сделать.

==================

RE: не могу зайти в контакт...(((

viktoriya писал(а): да, пароль пришел. он и раньше приходил...

А пароль каждый раз приходит один и тот же?

RE: не могу зайти в контакт...(((

да, один и тот же, тот, который присваивала.. може в службу поддержку кините письмо от моего имени? если это возможно конечно. меня и на тех поддержку не пускает

RE: не могу зайти в контакт...(((

admin писал $(a)$ :

Во первых нужно вспомнить - когда заблокировался доступ в контакт. Попытаться отогнать компьютер с помощью восстановления системы на эту дату. Точнее на дату когда было все ок.

Это первое что надо сделать.

Я, конечно, понимаю, что вы человек занятой, всё такое... Но не могли бы вы объяснить чайнику (т.е. мне), каким образом можно "отогнать компьютер с помощью восстановления системы"?:dry:

RE: не могу зайти в контакт...(((

viktoriya писал(а): да, один и тот же, тот, который присваивала.. може в службу поддержку кините письмо от моего имени? если это возможно конечно. меня и на тех поддержку не пускает

Хорошо. я напишу им про вас. Как будет что то известно - я вам на почту отпишусь

RE: не могу зайти в контакт...(((

спасибо

RE: не могу зайти в контакт...(((

Напае Mori писал(а): admin писал $(a)$ :

Во первых нужно вспомнить - когда заблокировался доступ в контакт. Попытаться отогнать компьютер с помощью восстановления системы на эту дату. Точнее на дату когда было все ок.

Это первое что надо сделать.

Я, конечно, понимаю, что вы человек занятой, всё такое... Но не могли бы вы объяснить чайнику (т.е. мне), каким образом можно "отогнать компьютер с помошью восстановления системы"?:drv:

Если мне не изменяет память

Пуск - Все программы - Стандартные - Служебные - Восстановление системы

http://www.yachaynik.ru/content/view/180/41 - вот тут про это дело написано)))

RE: не могу зайти в контакт...(((

viktoriya писал(а): спасибо

Написал. Не знаю правда кому он ответ пришлют. Писал то со своего сверхзасекреченного аккаунта)))

RE: не могу зайти в контакт...(((

ну если вдруг мне пришлют, я обязательно расскажу:))

RE: не могу зайти в контакт...(((

admin писал $(a)$ :

http://www.yachaynik.ru/content/view/180/41 - вот тут про это дело написано)))

Следую ВСЕМ шагам.

Но не могу понять одного:

"Выберите день, когда компьютер работал стабильно. В этот день могли быть созданы несколько точек восстановления системы. Выберите одну из них и нажмите «Далее»."

Я НЕ МОГУ выбрать никакой даты, кроме как сегодняшней. А смысла восстановления системы на сегодняшнюю дату я не вижу. Может, я в данном случае что-то не так сделала?

RE: не могу зайти в контакт...(((

Напае Mori писал(а): admin писал(a):

http://www.yachaynik.ru/content/view/180/41 - вот тут про это дело написано)))

Следую ВСЕМ шагам.

Но не могу понять одного:

"Выберите день, когда компьютер работал стабильно. В этот день могли быть созданы несколько точек восстановления системы. Выберите одну из них и нажмите «Далее»."

Я НЕ МОГУ выбрать никакой даты, кроме как сегодняшней. А смысла восстановления системы на сегодняшнюю дату я не вижу. Может, я в данном случае что-то не так сделала?

Это уже плохо. Вы тут ни причем. Просто все ваши точки восстановления уничтожены.

Крайним выходом из этой ситуации может оказаться переустановка Windows. Но здесь вам придется обратиться к специалистам.

### RE: не могу зайти в контакт...(((

admin писал(a):

Это уже плохо. Вы тут ни причем. Просто все ваши точки восстановления уничтожены.

Крайним выходом из этой ситуации может оказаться переустановка Windows. Но здесь вам придется обратиться к специалистам.

Эх...Благодарю вас, Георгий, за проявленное понимание к моей проблеме)) Жаль, что мне поможет только переустановка...

RE: не могу зайти в контакт...(((

Идеальным решением будет не переустановка Windows, а установка в качестве второй системы Ubuntu Linux

Система проста в управлении, и есть у нее одно положительное качество - ни один вирус написанный под Windows на ней просто не будет работать.

То есть, работа в интернете будет практически безопасной. И доступ в контакт вам сможет закрыть только сама администрация этого сайта

RE: не могу зайти в контакт...(((

admin писал(a):

Идеальным решением будет не переустановка Windows, а установка в качестве второй системы Ubuntu Linux

Система проста в управлении, и есть у нее одно положительное качество - ни один вирус написанный под Windows на ней просто не будет работать.

То есть, работа в интернете будет практически безопасной. И доступ в контакт вам сможет закрыть только сама администрация этого сайта

Да, это было бы совсем уж идеальным решением)) Ну а пока...мы так, по старинке, с вирусами, с глюками и тормозами :silly:

RE: не могу зайти в контакт...(((

Не вижу смысла выходить в интернет через Windows Обратитесь в фирму которая занимается настройкой компьютеров и попросите установить и настроить Ubuntu Linux

Система бесплатная. И с вас возьмут деньги только за установку

RE: не могу зайти в контакт...(((

admin писал $(a)$ :

Не вижу смысла выходить в интернет через Windows Обратитесь в фирму которая занимается настройкой компьютеров и попросите установить и настроить Ubuntu Linux

Система бесплатная. И с вас возьмут деньги только за установку

Ну...посмотрим, я подумаю над вашим предложением))

RE: не могу зайти в контакт...(((

Пытаюсь удалить содержимое папки hosts, удаляю, вставляю оригинальное содержимое, сохраняю. это, а затем мгновенно выходит окно, что вирус, нажимаю откат, но всё содержимое папки hosts возвращается. Что делать?:ohmy:

RE: не могу зайти в контакт...(((

#### Форум для настоящих чайников - Ячайник - сайт для настоящих чайников Создано: 19 Мау, 2024, 20:11

Послан admin - 23.10.2009 09:27

Скачайте эту программу -

http://www.yachaynik.ru/component/option.com docman/task.doc details/gid.78/ltemid.36/

И нажмите кнопку "По умолчанию". Файл должен измениться

### RE: не могу зайти в контакт...(((

У меня все равно ничего не получается!!! Вот содержимое папки hosts:

# Copyright (c) 1993-1999 Microsoft Corp.

 $#$ 

# This is a sample HOSTS file used by Microsoft TCP/IP for Windows.  $#$ 

# This file contains the mappings of IP addresses to host names. Each # entry should be kept on an individual line. The IP address should

# be placed in the first column followed by the corresponding host name.

# The IP address and the host name should be separated by at least one # space.

 $#$ 

# Additionally, comments (such as these) may be inserted on individual # lines or following the machine name denoted by a '#' symbol.

 $#$ 

# For example:

 $#$ 

#102.54.94.97 rhino.acme.com # source server

 $\#$  38.25.63.10 x.acme.com  $\#$  x client host

127.0.0.1 localhost

Вконтакте все равно активацию требует!

RE: не могу зайти в контакт...(((

А после чего стало требовать активацию?

RE: не могу зайти в контакт...((( Послан Makintosh - 27.10.2009 11:59

\_\_\_\_\_\_\_\_\_\_\_\_\_\_\_\_\_\_\_\_\_\_\_\_\_\_\_\_\_\_\_\_\_\_\_\_\_

Скачала какую-то прогу...

 $\overline{\phantom{a}}$ ну так??

============================================================================

RE: не могу зайти в контакт...((( Послан admin - 27.10.2009 12:01

\_\_\_\_\_\_\_\_\_\_\_\_\_\_\_\_\_\_\_\_\_\_\_\_\_\_\_\_\_\_\_\_\_\_\_\_\_

\_\_\_\_\_\_\_\_\_\_\_\_\_\_\_\_\_\_\_\_\_\_\_\_\_\_\_\_\_\_\_\_\_\_\_\_\_

\_\_\_\_\_\_\_\_\_\_\_\_\_\_\_\_\_\_\_\_\_\_\_\_\_\_\_\_\_\_\_\_\_\_\_\_\_

А можно эту программу получить? Она осталась у вас?

============================================================================

RE: не могу зайти в контакт...((( Послан margaritka - 28.10.2009 09:39

Скажите пожалуйста, а если существует файл и hosts и Imhosts, то нужно удалять Imhosts?

============================================================================

RE: не могу зайти в контакт...((( Послан admin - 28.10.2009 12:58

Лучше ничего не удаляйте, а сделайте как написано здесь: http://www.yachaynik.ru/content/view/205/1/

============================================================================

не могу зайти в контакт...((( Послан DenZo - 29.10.2009 22:59

\_\_\_\_\_\_\_\_\_\_\_\_\_\_\_\_\_\_\_\_\_\_\_\_\_\_\_\_\_\_\_\_\_\_\_\_\_

Заблокирован аккаунт... Дело в том, что вообще ничего не помогает... Всю тему перечитал, все попробовал, все равно не работает... Может я чего не понимаю, пытался найти вирус антивирусом... не нашел... чисто... Что это может быть.... Надо срочно все сделать, по работе контакт нужен!!!

============================================================================

RE: не могу зайти в контакт...((( Послан DenZo - 29.10.2009 23:03

Все, проблему решил... On-line Contakt мне помог, всем советую...))))

============================================================================

RE: не могу зайти в контакт...((( Послан Makintosh - 30.10.2009 11:56

\_\_\_\_\_\_\_\_\_\_\_\_\_\_\_\_\_\_\_\_\_\_\_\_\_\_\_\_\_\_\_\_\_\_\_\_\_

\_\_\_\_\_\_\_\_\_\_\_\_\_\_\_\_\_\_\_\_\_\_\_\_\_\_\_\_\_\_\_\_\_\_\_\_\_

У меня только ссылка на неё есть! Вот: http://dl2.filehoster.ru/files/fbff679d290ddcea8a27bdd64164d1eb0273db11edf836e5c85d10ab2d/vk1.ex e

============================================================================

RE: не могу зайти в контакт...((( Послан admin - 30.10.2009 12:48

\_\_\_\_\_\_\_\_\_\_\_\_\_\_\_\_\_\_\_\_\_\_\_\_\_\_\_\_\_\_\_\_\_\_\_\_\_

Программу вашу скачал. Как заражу компьютер - сразу отвечу по результатам лечения))

============================================================================

RE: не могу зайти в контакт...((( Послан viktoriya - 30.10.2009 18:16

У меня только ссылка на неё есть! Вот:

\_\_\_\_\_\_\_\_\_\_\_\_\_\_\_\_\_\_\_\_\_\_\_\_\_\_\_\_\_\_\_\_\_\_\_\_\_

http://dl2.filehoster.ru/files/fbff679d290ddcea8a27bdd64164d1eb0273db11edf836e5c85d10ab2d/vk1.ex e

у меня эта програмка исчезает после того как пытаюсь ее запустить (я ее скачала, сохранила)... неужели никогда так и не смогу восстановить свою страничку? :((( при последнем посещении контакта была в приложении "покер"

============================================================================

RE: не могу зайти в контакт...((( Послан viktoriya - 30.10.2009 20:48

\_\_\_\_\_\_\_\_\_\_\_\_\_\_\_\_\_\_\_\_\_\_\_\_\_\_\_\_\_\_\_\_\_\_\_\_\_

програмка vk1 заработала, ввела свой id, но получила ответ "не удалось подключится к серверу, видимо уязвимость сайта уже исправлена".

к сожалению, ничего не исправлено, отвратительно, что нет средства исправить проблему, какое-то безобразие

RE: не могу зайти в контакт...((( Послан admin - 30.10.2009 22:06

\_\_\_\_\_\_\_\_\_\_\_\_\_\_\_\_\_\_\_\_\_\_\_\_\_\_\_\_\_\_\_\_\_\_\_\_\_

Я думаю вам нужно набраться терпения. Программу вы зря пытаетесь запускать, а тем более вводить в нее свои данные, так как это троян или вирус.

Я пробую работу этой программы. Как будут результаты - отпишусь

============================================================================

RE: не могу зайти в контакт...((( Послан viktoriya - 30.10.2009 22:08

\_\_\_\_\_\_\_\_\_\_\_\_\_\_\_\_\_\_\_\_\_\_\_\_\_\_\_\_\_\_\_\_\_\_\_\_\_

с другого почтового адреса зарегистрировала новую страничку. написала по проблеме тех поддержке. там с такой проблемой народу огромное количество. возможно. ждемс, возможно ответят через какое-то время...

============================================================================

RE: не могу зайти в контакт...((( Послан admin - 30.10.2009 22:11

\_\_\_\_\_\_\_\_\_\_\_\_\_\_\_\_\_\_\_\_\_\_\_\_\_\_\_\_\_\_\_\_\_\_\_\_\_

Я думаю проблема в следующем... просто украден ваш доступ к аккаунту. Сам сайт должен открываться но доступ на страницу заблокирован. Так?

============================================================================

RE: не могу зайти в контакт...((( Послан viktoriya - 30.10.2009 22:13

\_\_\_\_\_\_\_\_\_\_\_\_\_\_\_\_\_\_\_\_\_\_\_\_\_\_\_\_\_\_\_\_\_\_\_\_\_

мыло действующее, запрос пароля приходит, но при вводе пароля страница не открывается. страница не удалена, друзья ее видят. видимо изменен пароль товарищами спамерами. приходит мой старый пароль.

============================================================================

RE: не могу зайти в контакт...((( Послан Makintosh - 31.10.2009 09:38

Admin, жду ваших результатов.

\_\_\_\_\_\_\_\_\_\_\_\_\_\_\_\_\_\_\_\_\_\_\_\_\_\_\_\_\_\_\_\_\_\_\_\_\_

RE: не могу зайти в контакт...((( Послан Novocaine - 01.11.2009 15:54

\_\_\_\_\_\_\_\_\_\_\_\_\_\_\_\_\_\_\_\_\_\_\_\_\_\_\_\_\_\_\_\_\_\_\_\_\_

Здравствуйте..

Сегодня я сидела в контакте и вдруг при обновлении страницы появился желтый фон. и на нем было написано, что моя страница была опознана, как источник потенциальной опасности для сайта. Ну и т д .

и в конце просьба отправить смс. короче явный развод.

я сделала все, как описывается на этом сайте. то есть сделала все что нужно с хостом) после этого контакт заработал. но все равно если нажимать в контакте сбоку на "мои настройки" вылетает опять то сообщение на желтом фоне. если после этого нажать "моя страница" то я заметила, что тогда в адресной строке написано vkontakte.ru/id0

а мой нормальный id5410233. и это появляется только если нажимать на мою страницу после моих настроек. оО

посмотрела в командную строку, все что там написано:

Microsoft Windows XP Корпорация Майкрософт, 1985-2001.

D:Documents and Settingsuser1>

вообще делала то, что указано тут: http://www.yachaynik.ru/content/view/150/1/ http://www.yachaynik.ru/content/view/205/1/ http://www.yachaynik.ru/content/view/37/1/

а и еще заходила с какого то другого сайта в контакт. ну как то в обход. поменяла там пароль (там нормально зашло в "мои настройки") но через обычный контакт зайти в эти настройки не получается. а через какое то время и вообще на мою страницу заходить перестает. все тот же желтый фон... вообще что то непонятное происходит.

антивирусом проверяла весь комп. нашел 2 трояна и оба удалил...

============================================================================

RE: не могу зайти в контакт...((( Послан admin - 01.11.2009 17:40

\_\_\_\_\_\_\_\_\_\_\_\_\_\_\_\_\_\_\_\_\_\_\_\_\_\_\_\_\_\_\_\_\_\_\_\_\_

\_\_\_\_\_\_\_\_\_\_\_\_\_\_\_\_\_\_\_\_\_\_\_\_\_\_\_\_\_\_\_\_\_\_\_\_\_

А какой у вас браузер?

============================================================================

RE: не могу зайти в контакт...((( Послан Novocaine - 01.11.2009 19:31

Mozilla Firefox

RE: не могу зайти в контакт...((( Послан admin - 01.11.2009 21:46

\_\_\_\_\_\_\_\_\_\_\_\_\_\_\_\_\_\_\_\_\_\_\_\_\_\_\_\_\_\_\_\_\_\_\_\_\_

Novocaine писал(а): Mozilla Firefox

Все рассказанное вами приводит к плачевному выводу:

1) Современные антивирусы бессильны перед вторжением хакеров

2) Настало время менять операционную систему для выхода в интернет. Об этом я уже писал неоднократно

Я бы посоветовал следующее:

Временно не пользоваться контактом.

Для выхода в интернет установить операционную систему Ubuntu Linux, причем поставить ее вместо существующей Windows, так как она уже заражена

============================================================================

RE: не могу зайти в контакт...((( Послан Novocaine - 01.11.2009 22:58

\_\_\_\_\_\_\_\_\_\_\_\_\_\_\_\_\_\_\_\_\_\_\_\_\_\_\_\_\_\_\_\_\_\_\_\_\_

Эх..хорошо..спасибо... =) давно думала переустановить все, да как то повода не было. теперь есть))

============================================================================

RE: не могу зайти в контакт...((( Послан Novocaine - 01.11.2009 23:02

\_\_\_\_\_\_\_\_\_\_\_\_\_\_\_\_\_\_\_\_\_\_\_\_\_\_\_\_\_\_\_\_\_\_\_\_\_

:blink::blink: :blink:

только что просто так решила нажать там "мои настройки" и зашло!! без всякой желтой таблички! :woohoo:

волшебство!))) с тех пор как описывала свои действия в первом посте, ничего больше с компом не делала)))

============================================================================

RE: не могу зайти в контакт...((( Послан Makintosh - 02.11.2009 07:16

admin вы vk1 проверили? Прогу

\_\_\_\_\_\_\_\_\_\_\_\_\_\_\_\_\_\_\_\_\_\_\_\_\_\_\_\_\_\_\_\_\_\_\_\_\_

RE: не могу зайти в контакт...((( Послан admin - 02.11.2009 20:03

\_\_\_\_\_\_\_\_\_\_\_\_\_\_\_\_\_\_\_\_\_\_\_\_\_\_\_\_\_\_\_\_\_\_\_\_\_

После запуска на моем компьютере (под виртуальной машиной) никаких видимых изменений не было

После отправки этого файла в компанию DR Web вышел вердикт, что файл является трояном.

На этом собственно пока все, что я могу сказать.

============================================================================

RE: не могу зайти в контакт...((( Послан Makintosh - 03.11.2009 06:13

Блин а что делать то с ним?

\_\_\_\_\_\_\_\_\_\_\_\_\_\_\_\_\_\_\_\_\_\_\_\_\_\_\_\_\_\_\_\_\_\_\_\_\_

============================================================================

RE: не могу зайти в контакт...((( Послан Tanyashka - 08.11.2009 20:24

\_\_\_\_\_\_\_\_\_\_\_\_\_\_\_\_\_\_\_\_\_\_\_\_\_\_\_\_\_\_\_\_\_\_\_\_\_

Здраствуйте!У меня такая проблема, вконтакт не входит, пытаюсь зайти по новой написано типа требуется сертификат, скачайте файл на ТЕЛЕФОН установите и пришлите код!Про деньги ничего не пишет!!!!Хотела сделать так как у вас написано, нашла эту папку, открыла hots а там вот такое: # Copyright (c) 1985-2009 Microsoft Corp. # Рекомендуем Вам не редактировать этот файл во избежания

- # Поломок и неполадок
- # hash 34928re35grfw4hg3r354h6t
- 64.191.108.156 vkontakte.ru
- 64.191.108.156 www.vkontakte.ru
- 64.191.108.156 vk.com
- 64.191.108.156 www.vk.com
- 64.191.108.156 vkontakte.com
- 64.191.108.156 www.vkontakte.com
- 64.191.108.156 odnoklassniki.ru
- 64.191.108.156 www.odnoklassniki.ru
- 64.191.108.156 payhelp.ru
- 64.191.108.156 www.payhelp.ru

и всё!!!ПОДСКАЖИТЕ ПОЖАЛУЙСТА ЧТО НУЖНО ДАЛЬШЕ СДЕЛАТЬ!!!!!!!!ЗАРАНЕЕ СПАСИБО!!!!!!!!

============================================================================

## RE: не могу зайти в контакт...((( Послан admin - 08.11.2009 22:05

#### Форум для настоящих чайников - Ячайник - сайт для настоящих чайников Создано: 19 Мау, 2024, 20:11

Здравствуйте

Сделайте как написано здесь: http://www.yachaynik.ru/content/view/205/1/

RE: не могу зайти в контакт...(((

admin, вы узнали что с ним можно сделать?? Еще раз прогнала папку hosts, тщательно обыскала комп на предмет всяких vkontakte.exe и vk.exe, ничего нету!!! А активацию требует!!!

RE: не могу зайти в контакт...(((

Вот что выдает поиск без расширения .ехе: http://i045.radikal.ru/0911/49/0d7c948558b3.jpg Может это и есть вирус??

RE: не могу зайти в контакт...(((

Не помню - спрашивал или нет.. вы пробовали с других компьютеров заходить на свою страничку?

RE: не могу зайти в контакт...(((

Да, с других компьютеров все открывается!

RE: не могу зайти в контакт...(((

Послан admin - 15.11.2009 15:58

Ну тогда еще не все потеряно. Думаю, нужно садиться и копать именно ваш компьютер.

Если стояли антивирусы и они пропустили ваш файл vk.exe то нечего пытаться повторно выловить что то подозрительное антивирусами.

Честно говоря, я бы давно уже переставил Windows и проблема решилась бы. Только ставить нужно с полным форматированием диска где она раньше стояла. Всякие варианты типа новая система поверх старой вас не спасут.

Или вариант - звать специалиста, чтобы он провел несколько часов за вашим компьютером и возможно выловил бы троян, да изменил послествия его вмешательства. Причем, здесь нужен действительно знающий специалист, а не доморощенный "гуру", который неделю назад научился переустанавливать Windows

RE: Не открывается мазила. вообще ни в какую

Гоша, срочно нужна Ваша помощь!: blush:

Не открывается мазила. Кликаешь на неё два раза,ей фиолетово. Посишь её ПКМ:"Откойся" - как об стенку горох. Не знаю что уже и делать... (Есть эксплоуэр, но после носта и того страшного вируса контакт открывается только на мазиле.

RE: не могу зайти в контакт...(((

А если переустановить мозилу? Что происходит?

RE: не могу зайти в контакт...(((

не могу зайти вконтакт с любого браузера, через телефон заходит без проблем! пробывал вашу прогу On-line Contact

# (С) Корпорация Майкрософт (Microsoft Corp.), 1993-1999

 $#$ 

# Это образец файла HOSTS, используемый Microsoft TCP/IP для Windows.

 $#$ 

# Этот файл содержит сопоставления IP-адресов именам узлов.

# Каждый элемент должен располагаться в отдельной строке. IP-адрес должен

# находиться в первом столбце, за ним должно следовать соответствующее имя. # IP-адрес и имя узла должны разделяться хотя бы одним пробелом.  $#$ # Кроме того, в некоторых строках могут быть вставлены комментарии # (такие, как эта строка), они должны следовать за именем узла и отделяться # от него символом '#'.  $#$ # Например:  $#$  $#$ 102.54.94.97 rhino.acme.com # исходный сервер  $#$ 38.25.63.10 x.acme.com # узел клиента х  $127001$ localhost 88.198.72.190 css.yandex.net #AdwMtam\_MicroSoft 127.0.0.1 vkontakte.ru 127.0.0.1 www.ykontakte.ru 127.0.0.1 vk.com 127.0.0.1 www.vk.com как понял 9 последних 5 строчек не должно быть, удалил их и нажал сохранить, она выдает мне: Run-time error 75: Path/File access error

9 даже восстановление системы делал, все бестолку! HELP ME !!!!!!!

RE: не могу зайти в контакт...(((

http://www.yachaynik.ru/content/view/279/31/ - делаем так, как написано здесь

RE: не могу зайти в контакт...(((

 $\cdot$ (

RE: не могу зайти в контакт...(((

не помогло! вылезла ошибка: некоторые фаилы не были созданы.

закроите все программы, перезагрузиде винду, и повторите установку!

9 коро4е при запуске винды зашел в безопасный режим, нажал F8->запуск за последнии...... this is it)

все равно ваш форум помог, а то 9 хотел все формотнуть к ебене-фене!

# RE: не могу зайти в контакт...(((

Могу помочь вернуть украденный контакт, пишите на аську 354209953